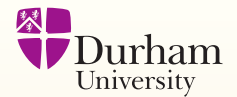

# **LaTeX briefing**

## **Frank Coolen**

# **Slides by: Kasper Peeters**

Dept. of Mathematical Sciences, 16 October 2013

# **TEX**:

- High quality typesetting especially also for *maths*.
- Stable (last major update in 1989).  $\bullet$
- Reliable (used to typeset books with 1000+ pages).
- **•** Free and open source.

#### *Why LaTeX?* **1/15**

# **TEX**:

- High quality typesetting especially also for *maths*.  $\bullet$
- Stable (last major update in 1989).  $\bullet$
- Reliable (used to typeset books with 1000+ pages).
- Free and open source.  $\bullet$

#### Donald Knuth

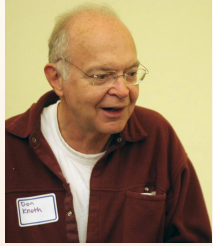

### *Why LaTeX?* **<b>1/15**

# **TEX**:

- High quality typesetting especially also for *maths*.
- Stable (last major update in 1989).
- Reliable (used to typeset books with 1000+ pages).
- Free and open source.

# $\textbf{L}\left(\textbf{L}\right)$  (or  $\textbf{L}\left(\textbf{L}\right)$   $\textbf{L}\left(\textbf{L}\right)$ ):

- Large set of add-on packages.
- Emphasis on document structure.
- Now includes packages for many typesetting needs including AMSmath for advanced maths typesetting.

#### Donald Knuth

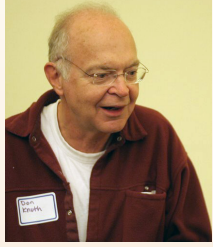

Leslie Lamport

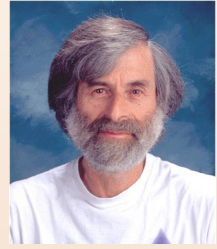

- **NOT**: "What You See Is What You Get",
- **BUT**: "You Asked For It, You Got It".
- It takes a bit longer to get the hang of it (compared to e.g. Word).
- But it is far more powerful and reliable once you master it.
- T<sub>EX</sub> is like a "compiler" for "typesetting programs",

transforming a text input file to a PDF output file.

Your document is an ordinary ASCII file:

```
demo.tex
\documentclass{report}
\begin{document}
 \setminuschapter\{Introduction\}The text goes here...
\chapter{Methods}
More text goes here...
\end{document}
```
Emphasis on structure, not presentation.

Can cut and paste bits. $\bullet$ 

Run the pdflatex 'compiler' on this file:  $\bullet$ 

pdflatex demo.tex

- This produces a PDF file 'demo.pdf'.  $\bullet$
- Graphical front-ends exist for all platforms. $\bullet$

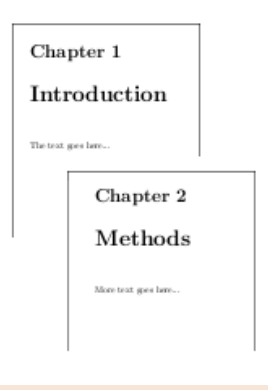

#### **Very good for maths 5/15**

Use a simple language for special symbols and mathematical structure.

#### mathdemo.tex

```
Simple formulas inline \int_{\alpha}^{\beta} \sin^2xand in
\begin{equation}
\int {\alpha}^{\beta} F=\frac{Q}{R}\end{equation}
displayed form with equation numbers.
```
mathdemo.pdf

Simple formulas inline  $\int_{\alpha}^{\beta} \sin^2 x$  and in

$$
\int_\alpha^\beta F = \frac{Q}{R}
$$

(1)

displayed form with equation numbers.

Give elements of your document a label and then refer to them by name:  $\bullet$ 

```
refdemo.tex
Our main result is
\begin{equation}
\label{main_result}
\Delta = R\end{equation}
If we now insert \equiv \{ \text{main} \} into ...
```

```
refdemo.pdf
Our main result is
                     A = B (2)
If we now insert (2) into ...
```
#### **Tables 7/15**

All sorts of tables and tabular data:

```
tabledemo.tex \begin{cases} \text{tabular} \{llc\} \end{cases}fruit & day & number \setminus\hline
apple & monday & five \setminuspear & tuesday & eight \end{tabular}
```
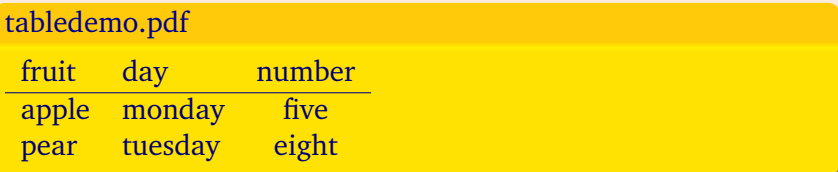

Extra packages are included through:  $\bullet$ 

```
packagedemo.tex
```

```
\usepackage{amsmath}
\begin{cases} \texttt{begin} \{pmatrix} \end{pmatrix}\begin{cases} \texttt{begin} \end{cases}\sin(x)   \&= a(x) + b(x)\sqrt{x}\cos(x) + 3 \&= a(x) - b(x)\langleend\{aligned\rangle\{end\}end\}
```
packagedemo.pdf

$$
\sin(x) = a(x) + b(x) \n\cos(x) + 3 = a(x) - b(x)
$$
\n(3)

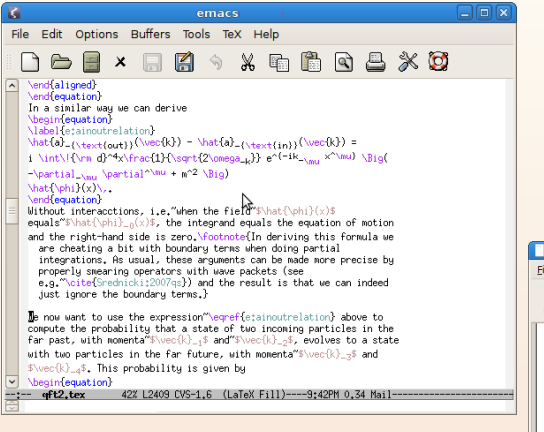

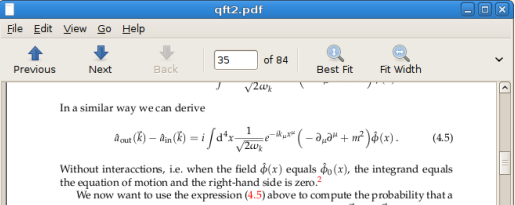

state of two incoming particles in the far past, with momenta  $\vec{k}_1$  and  $\vec{k}_2$ , evolves to a state with two particles in the far future, with momenta  $\vec{k}_3$  and  $\vec{k}_4$ . This probability is given by

$$
\langle 0|T(\hat{a}_{\text{out}}(\vec{k_3})\hat{a}_{\text{out}}(\vec{k_4})\hat{a}_{\text{in}}^{\dagger}(\vec{k_1})\hat{a}_{\text{in}}^{\dagger}(\vec{k_2})\rangle |0\rangle, \qquad (4.6)
$$

 $\overline{\phantom{0}}$  $\sqrt{ }$ 

- BibTeX: automatically sorted and formatted bibliographies.
- mkindex: for index and glossary.
- $\bullet$  colour package
- **O** poster package
- beamer package (for presentations like this)
- all freely available **!**  $\bullet$

already included in your installation, or downloadable from the Comprehensive TeX Archive Network <www.ctan.org/>

# **Figures, special effects 11/15**

All sorts of graphics effects

 $\overline{C}$ 

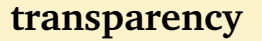

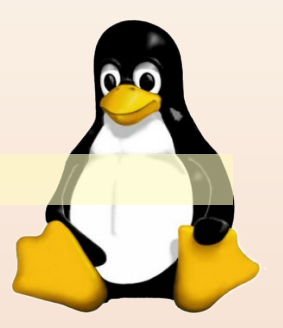

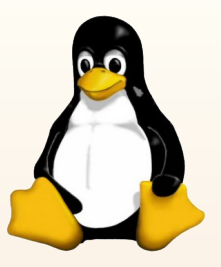

 $\bullet$  All distributions (Ubuntu, Fedora, SUSE, Debian, ...) have ET<sub>E</sub>X ready to run, and have most add-on packages.

#### Graphical front-ends:

- **e** Emacs with AUCTeX
- Kile (KDE): <http://kile.sourceforge.net/>
- TeXworks: <http://tug.org/texworks/>
- Texmaker: <http://www.xm1math.net/texmaker/>
- TeXmacs: <http://www.texmacs.org/>
- Gummi: <http://dev.midnightcoding.org/projects/gummi>
- LyX: <http://www.lyx.org/>

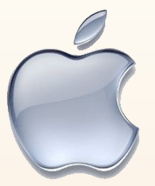

Various options, a recommended one is MacTeX: <http://www.tug.org/mactex/>

This includes various graphical front-ends,

- the most often used is TeXShop <http://pages.uoregon.edu/koch/texshop/>
- TeXworks: <http://tug.org/texworks/>
- Apps for Latex for iPad start to appear. This may not be suitable for substantial writing, but might be convenient on some occasions. See e.g. <http://www.texpadapp.com>

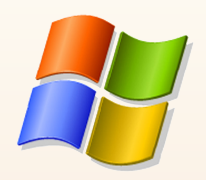

O Best off with MiKTeX: <http://miktex.org/>

#### Graphical front-ends:

- TeXnicCenter: <http://www.texniccenter.org/>
- Winshell: <http://www.winshell.org/>
- TeXworks: <http://tug.org/texworks/>
- LyX: <http://www.lyx.org/>

Maths project web pages  $\bullet$ 

<maths.dur.ac.uk/Ug/projects>

Computing and Information Services - Introduction to Latex (4 November - IT79) <www.dur.ac.uk/training.course/its/>

● Search online e.g. for 'Latex reference card'

 $\bullet$ Email:

> <frank.coolen@durham.ac.uk> <kasper.peeters@durham.ac.uk>